## **How To Install Apk Android Emulator Mac**>>>CLICK HERE<<<

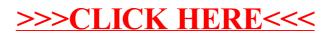